#### **जनगणना (&तर-2)**

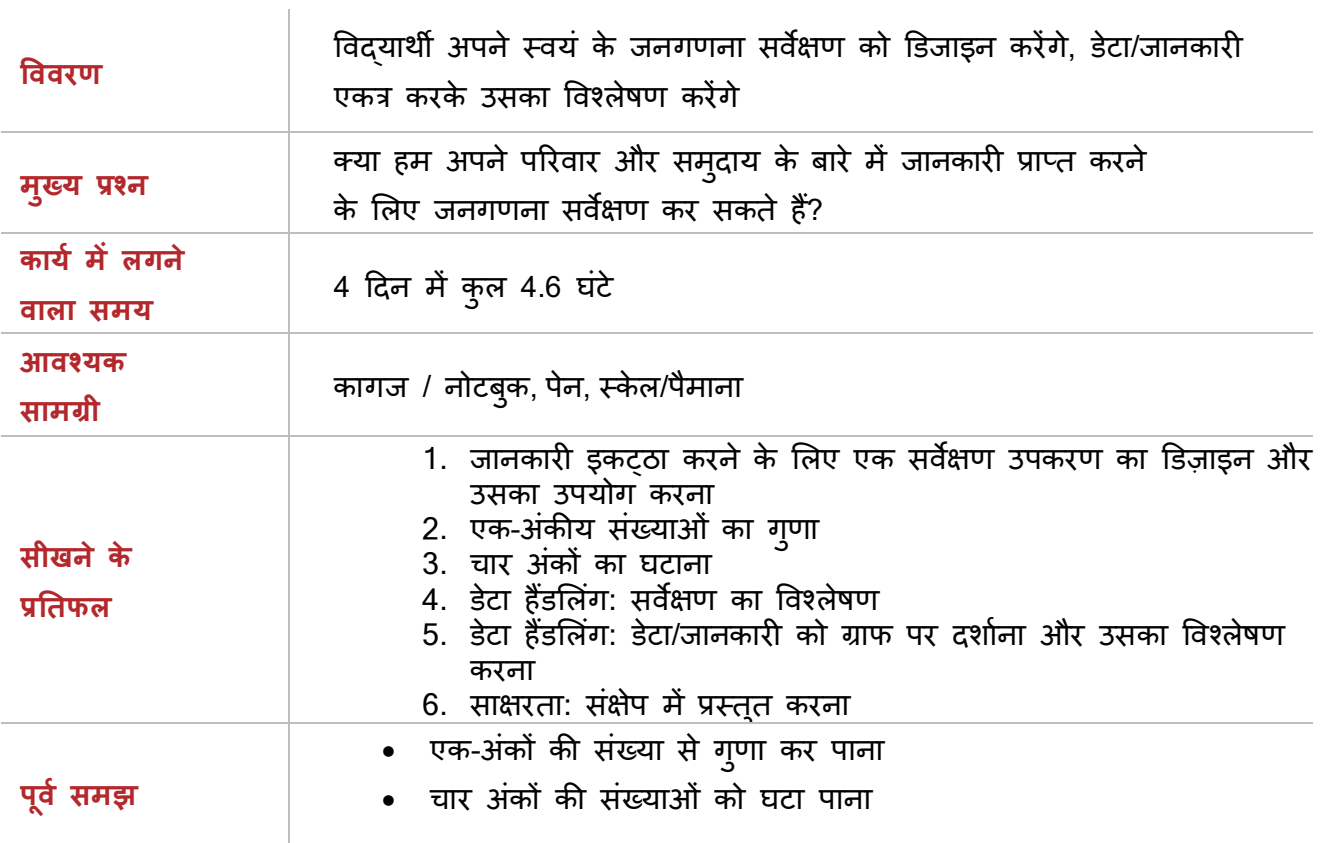

### पहला दिन

आज आप अपना जनगणना सवJKण बनाना शqु करCगे।

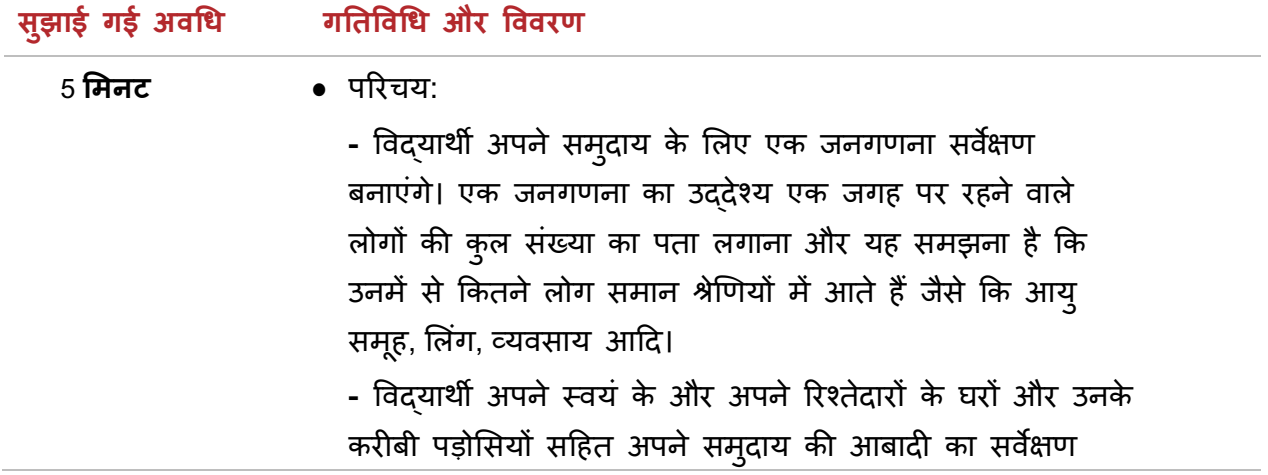

1

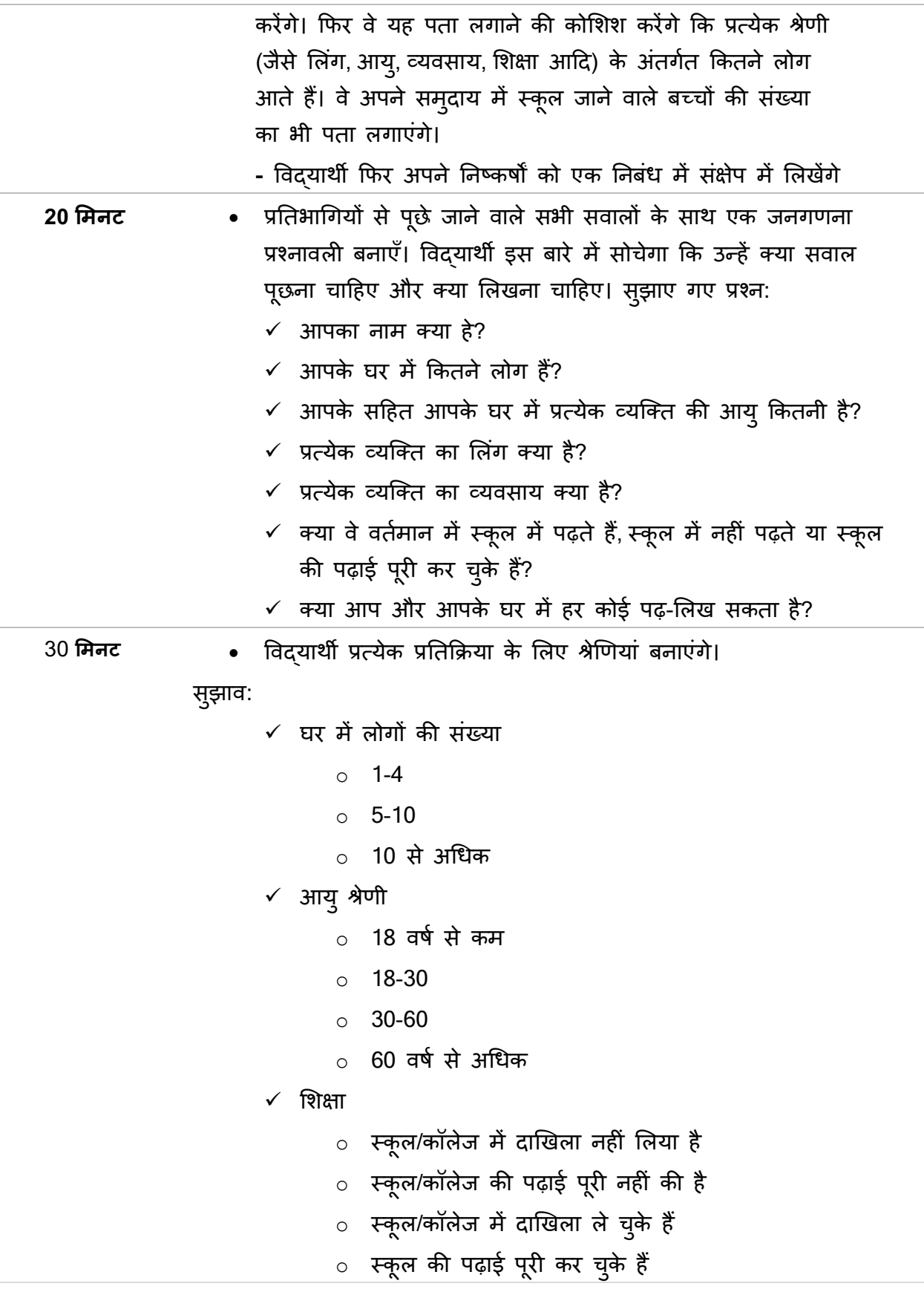

2

- $\checkmark$  लिंग
	- o पु ãष
	- $\circ$  महिला
- $\checkmark$  क्या आपके परिवार के सभी लोग लिख और पढ़ सकते हैं?
	- o हाँ
	- o **नहीं**
- $\checkmark$  व्यवसाय के लिए आप किन श्रेणियों को जोड़ सकते हैं? व्यवसाय के कुछ विकल्प के बारे में सोचे।
- यदि आप और प्रश्न जोड़ना चाहते हैं, तो उनके लिए श्रेणियां बनाना न भूले।
- आपके दवारा साक्षात्कार किए जाने वाले प्रत्येक व्यक्ति के लिए नीचे दिए गए टेम्पलेट के जैसा उत्तर पत्रक बनाएं:

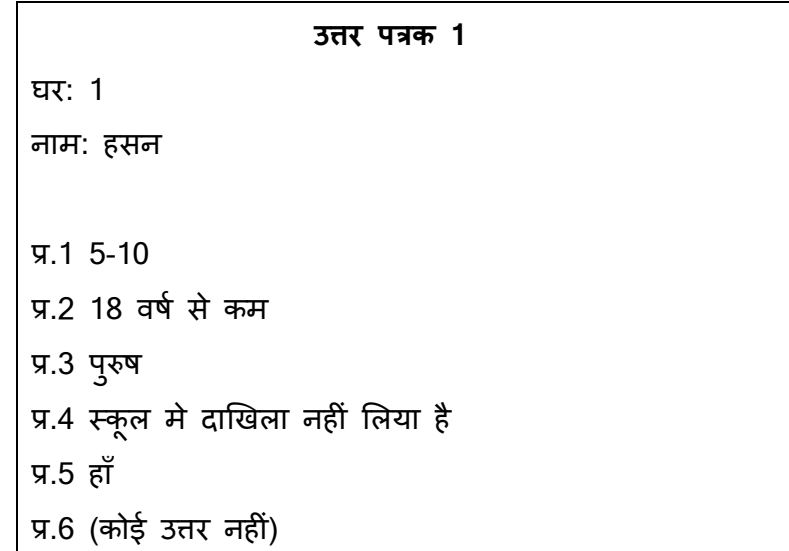

- जिस व्यक्ति का आप साक्षात्कार कर रहे हैं, उनके और उनके घर में सभी के जवाबों को अलग-अलग उत्तर पुस्तिकाओं में दर्ज करें। उदाहरण के लिए, यदि हसन के घर में परिवार के 4 सदस्य हैं, तो आप केवल हसन का साक्षात्कार लेंगे, लेकिन आप 4 अलग-अलग उत्तर पुस्तिकाओं पर उनके परिवार के प्रत्येक सदस्य के लिए सभी प्रश्नों के उत्तर दर्ज करेंगे।
- एक ही घर के सदस्यों के उत्तर पुस्तिकाओं को एक साथ समूहित करें और पेज 1 के ऊपर घर 1 मकान 2 आदि लिखें।

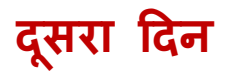

EAA अपनी परियोजनाओं पर सुधार के लिए प्रतिपुष्टि का स्वागत करता है, कृपया इस लिंक का उपयोग करे: https://forms.gle/LGAP9k17fMyJrKJN7

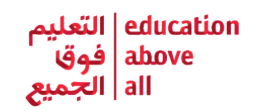

आज आप अपने परिवार और रिश्तेदारों का साक्षात्कार लेंगे।

#### **सुझाई गई अवधि - गतिविधि और विवर**ण

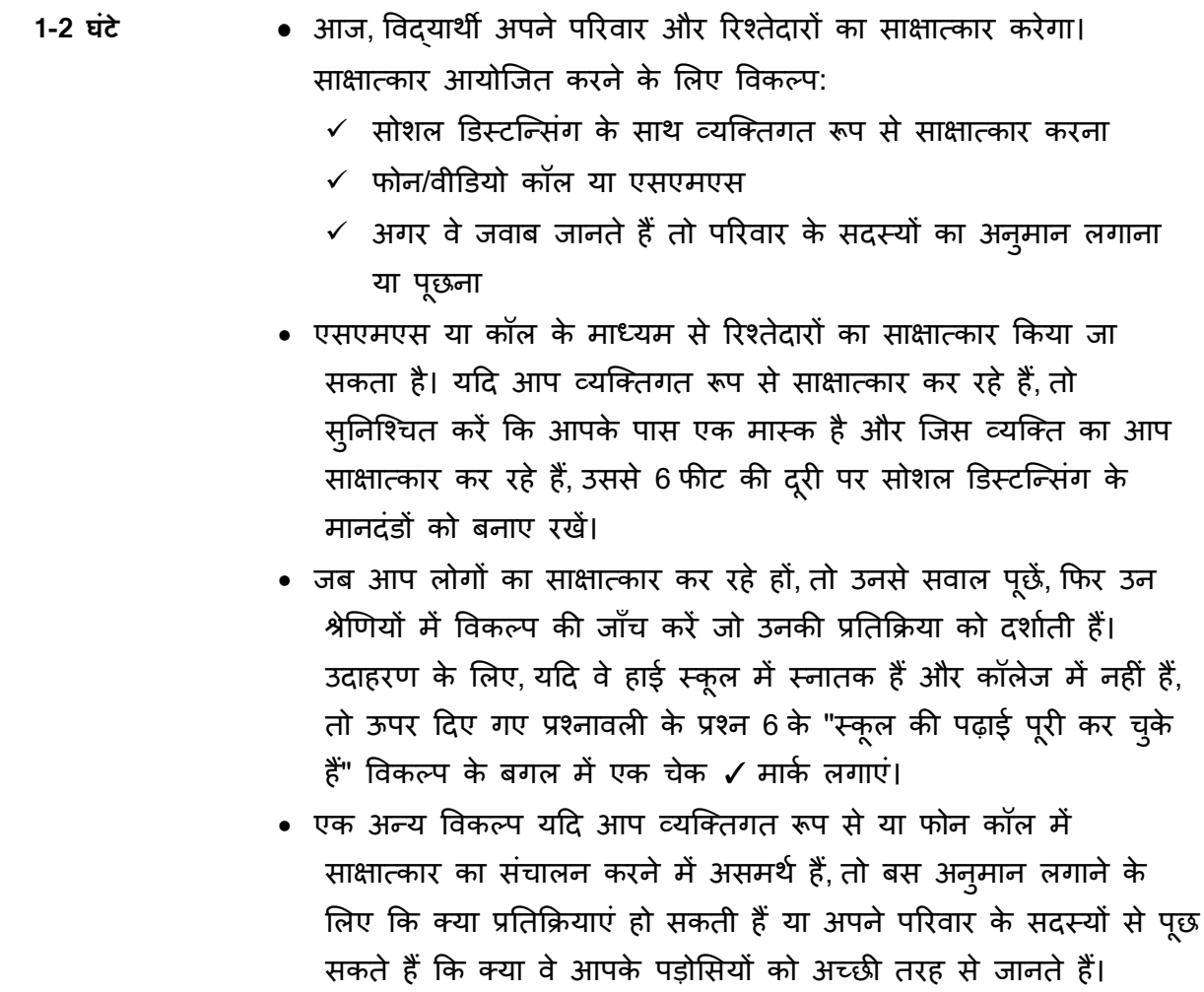

# **तीसरा Oदन**

आज आप सभी उत्तरों को देखेंगे और अपने परिणामों का विश्लेषण करेंगे।

सुझाई गई अवधि गतिविधि और विवरण

EAA अपनी परियोजनाओं पर सुधार के लिए प्रतिपुष्टि का स्वागत करता है, कृपया इस लिंक का उपयोग करे: https://forms.gle/LGAP9k17fMyJrKJN7

**20 मिनट • निम्नलिखित की तरह एक तालिका बनाएं और सभी प्रतिभागियों के** विवरण दर्ज करें। पंक्तियाँ(rows) सर्वेक्षण किए गए लोगों के नामों को दर्शाती हैं और स्तंभ(column) प्रश्नावली में प्रश्नों को दर्शाती हैं। अपने प्रश्नावली में शामिल सभी प्रश्नों के लिए कॉलम जोड़ें:

**पंिVतयाँ (rows)**

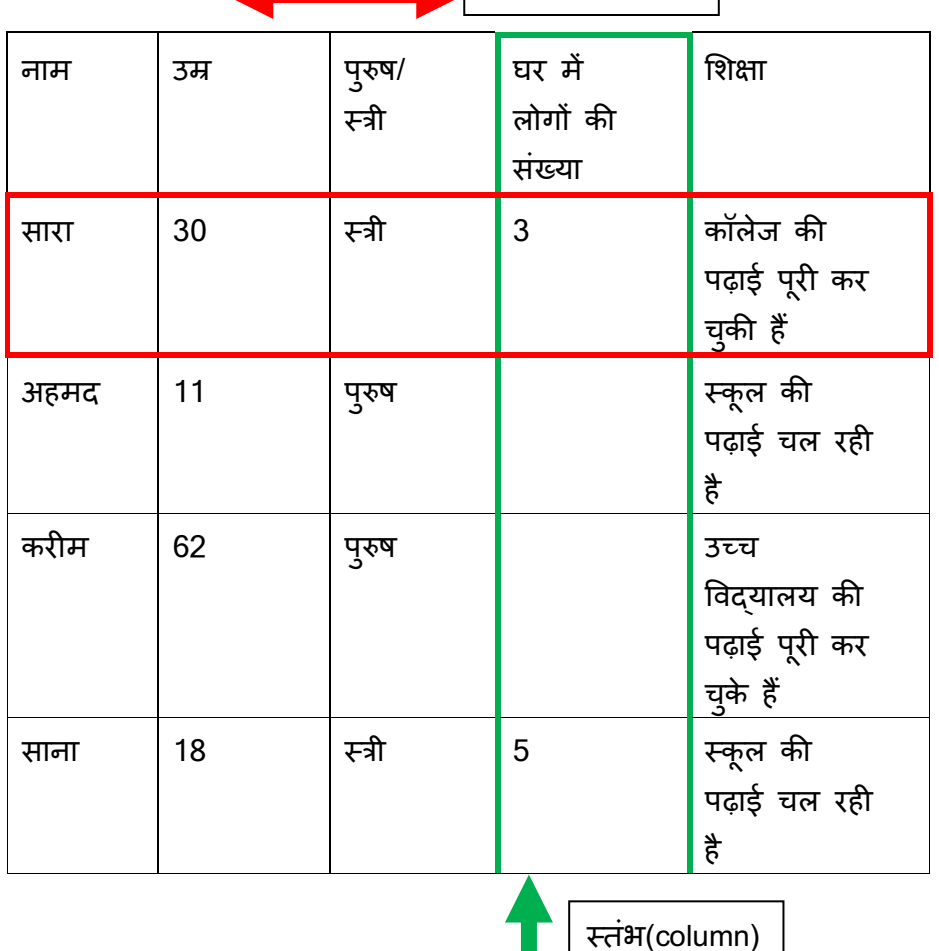

जब आप एक ही घर में रहने वाले लोगों का साक्षात्कार करते हैं, तो उस घर में रहने वाले लोगों की कुल संख्या केवल एक बार दर्ज करें। उदाहरण के लिए, उपरोक्त तालिका में, 3 लोग - सारा, अहमद और करीम - एक ही घर में रहते हैं। 3 को घर के लोगों की संख्या के कॉलम में केवल एक बार सारा वाले पंक्ति में दर्ज किया गया है।

**40-60 मिनट • अपने परिणामों का विश्लेषण करें:** - कुल मिलाकर, आपके दवारा सर्वेक्षण किए गए सभी घरों में कितने लोग रहते हैं? इसे अवलोकनों की संख्या कहा जाता है। - कितने लोगों ने स्कूल की पढ़ाई पूरी की है?

5

- आपने कितने पुरुष प्रतिभागियों को पाया? - कितने लोगों को रोजगार करने वाले थे (जिनके पास नौकरी थी)? - अपने सर्वेक्षण में सभी लोगों की आयु को अवरोही क्रम में व्यवस्थित करें (सबसे बड़ी से छोटी) और मध्य मान ज्ञात करें। - क्या आपके सर्वेक्षण में अधिक पुरुष हैं या महिलाएं? - किस श्रेणी ने कहा है कि उन्होने स्कूल को अन्य की तुलना मे अधिक पूरा किया है- पुरुषों या महिलाओं? - आपको कितने स्कूल जाने वाले बच्चे मिले? क्या ऐसे बच्चे हैं जो स्कूल में होने चाहिए लेकिन किसी स्कूल में नहीं जा रहे हैं? - कल्पना करें कि आपके सर्वेक्षण में सभी ने कहा कि उनके घर में 7 लोग रहते हैं। सभी घरों में रहने वाले लोगों की कुल संख्या क्या होगी? (संकेत: टिप्पणियों अवलोकनों की संख्या से 7 को गुणा करें) - कल्पना कीजिए कि आप अपने पड़ोस का सर्वेक्षण करते हैं और पता लगाते हैं कि वहां रहने वाले सभी 1000 लोगों में से 230 लोग पढ़ या लिख नहीं सकते हैं। पढ़ने और लिखने वालों की संख्या कितनी है?

### **चौथा Oदन**

आज आप अपने सर्वेक्षण के परिणामों को देखेंगे और इसे अपने परिवार के साथ साझा करेंगे।

#### **सु गतिविधि और विवरण**

**15 मिनट एक बड़े परिवार के इस काल्पनिक सर्वेक्षण के परिणामों का विश्लेषण करें** और निम्नलिखित प्रश्नों के उत्तर दें:

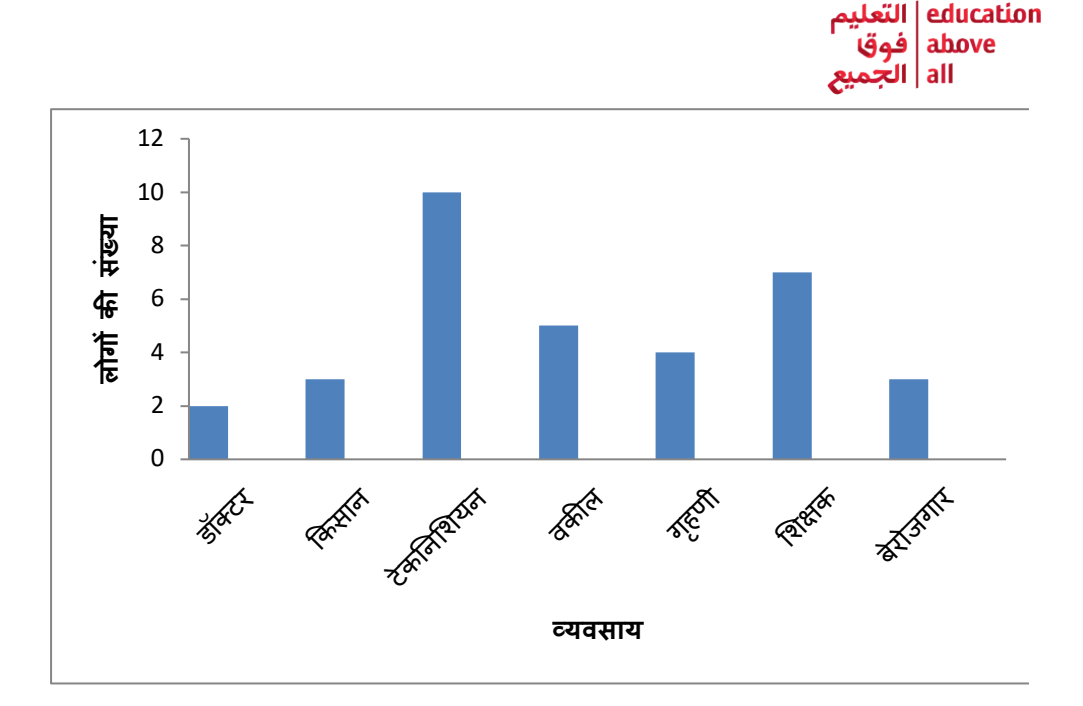

- $\checkmark$  इस घर में कितने किसान रहते हैं?
- $\checkmark$  क्या शिक्षकों से ज्यादा वकील हैं?
- $\checkmark$  इस घर में कुल कितने लोग रहते हैं?
- $\checkmark$  इस घर में रहने वाले कितने लोग नौकरी करते हैं?
- $\checkmark$  सबसे आम नौकरी कौन-सी है? यह काम सबसे अधिक लोग करते हैं।
- $\checkmark$  लोगों की संख्या के हिसाब से, आरोही क्रम में नौकरियों की व्यवस्था करें (सबसे छोटी से बड़ी)।
- **30 मिनट •** वैकल्पिक चुनौती: बार ग्राफ में सर्वेक्षण से कुछ जानकारी को दशोने के लिए विद्यार्थी खुद को चुनौती देते हैं। सबसे पहले, एक श्रेणी का चयन करें जिसको आप दर्शना चाहते हैं। सुझाव: उम्र, महिलाओं की संख्या बनाम पुरुष, शिक्षा का स्तर आदि| उदाहरण:

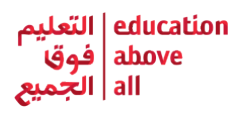

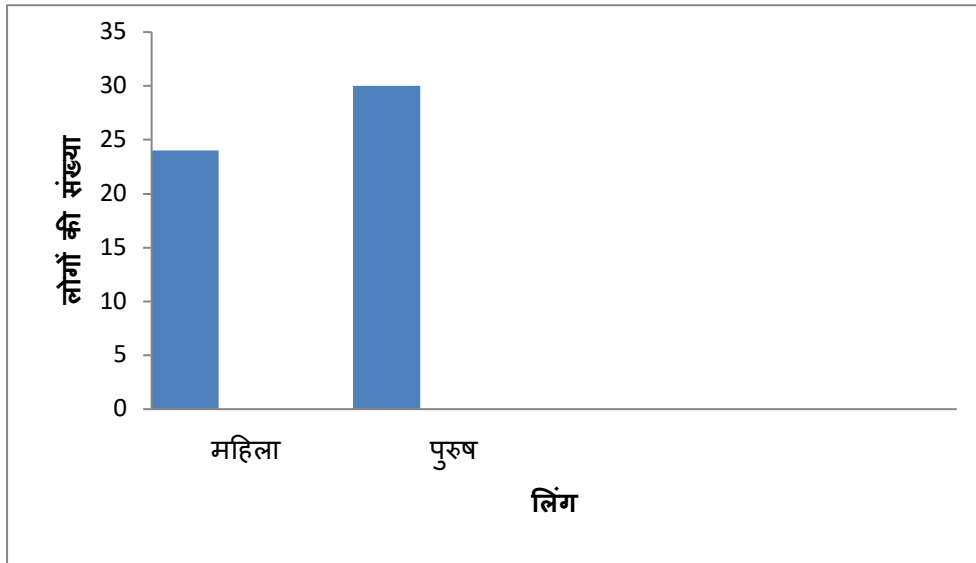

- कदम:
	- $\checkmark$  एक ऊर्ध्वाधर रेखा और क्षैतिज रेखा खींचना ऊर्ध्वांधर रेखा के नीचे, जैसा कि ऊपर दिखाया गया है। ये आपके अक्स हैं। Y-अक्ष ग्राफ में लंबवत रेखा है और x-अक्ष क्षैतिज रेखा है।
	- $\checkmark$  y- अक्ष एक ऊर्ध्वाधर संख्या रेखा की तरह है। आप 1, 5 या किसी भी अंतराल में नंबर लिख सकते हैं। यदि आपके पास बहुत सारे अवलोकन नहीं हैं, तो आप एक अंक के अंतराल के साथ 0-10 से नंबर लिख सकते हैं। 0, 1, 2, 3, 4 आदि जैसा कि ऊपर पिछले (पीले) ग्राफ में किया गया था। इस (नीले) ग्राफ में, 5 अंकों के अंतराल (0, 5, 10, 15 ... आदि) में 0-35 से नंबर लिखे जाते हैं। यह अक्ष सर्वेक्षण में शामिल लोगों की संख्या को दर्शाता है। यह 0 से शुरू होता है और अवलोकन की कुल संख्या के साथ समाप्त होता है।
	- $\checkmark$  X-अक्ष आपके प्रश्नावली के प्रश्नों की श्रेणियों को दर्शाता है। उपरोक्त दिखाए गए अनुसार आयु, शिक्षा, व्यवसाय आदि की श्रीणेयों को दर्शाते हुए आयतें बनाएँ
	- $\checkmark$  आयतें प्रत्येक श्रेणी की कुल संख्या जितनी अधिक होंगी। उदाहरण के लिए, ऊपर दिए गए ग्राफ़ में, 30 पुरुष प्रतिभागी हैं।
	- $\checkmark$  एक अलग रंग या छायांकन पैटर्न का उपयोग करके प्रत्येक आयत को रंग या छाया दें
	- $\checkmark$  क्या आप उपरोक्त चार्ट में महिला प्रतिभागियों की संख्या का पता लगा सकते हैं?

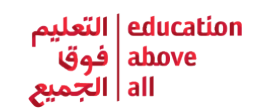

- **30 मिनट •** विद्यार्थी उन मुख्य बातों के बारे में एक संक्षिप्त रिपोर्ट बनाएंगे जो उन्होने अपने द्वारा किए गए जनगणना अध्ययन का साराश प्रस्तुत करने के लिए देखी थीं और उनके दवारा बनाए गए ग्राफ को शामिल करेंगे। रिपोर्ट में शामिल करने के लिए सुझाव:
	- $\checkmark$  आपके सर्वेक्षण में कुल लोगों की संख्या
	- $\checkmark$  पुरुष बनाम महिला की संख्या
	- $\checkmark$  ; स्कूल हमउम्र और स्कूल जाने वाले बच्चों की संख्या
	- $\checkmark$  पढ़ने और लिखने वालों की संख्या
	- $\checkmark$  बेरोजगार वयस्कों की संख्या
	- $\checkmark$  सबसे अधिक बार उल्लेखित व्यवसाय
	- $\checkmark$  सबसे अधिक बार शिक्षा के उच्चतम स्तर का उल्लेख किया गया
- 10 **मिनट** कुछ सवालों पर प्रश्नोतरी परिवार के सदस्यों का परीक्षण करने के लिए कि वे अपने परिवार को कितनी अच्छी तरह जानते हैं! विद्यार्थी तब अपनी रिपोर्ट को ज़ोर से पढ़कर और अपने दवारा डिज़ाइन किए गए पोस्टर को दिखा कर अपने परिवार के साथ परिणाम साझा करेंगे।

#### **म gयांकन के मापदंड ू**

- जहाँ लागू हो वहाँ के लिए प्रश्नावली का निर्माण जिसमे सवाल और प्रतिक्रिया श्रीणेया हो
- व्यक्ति या वस्तुतः कम से कम 10 लोगों का साक्षात्कार और डेटा एकत्र करना
- सही ढंग से परिणामों का विश्लेषण और दिन 3 कार्यों पर सूचीबद्ध सवालों के जवाब
- बार ग्राफ या पाई चार्ट का उपयोग करके कम से कम एक डेटा बिंदू का सही तरीके से दर्शना
- सर्वेक्षण प्रतिभागियों द्वारा सामना की जाने वाली चुनौती को संबोधित करने के लिए जनगणना सर्वेक्षण और / या पोस्टर से प्राप्त महत्वपूर्ण जानकारी पर कुछ वाक्यों से युक्त रिपोर्ट का निर्माण

#### अतिरिक्त प्रोत्साहन गतिविधियाँ

- विद्यार्थी सर्वेक्षण में अधिक प्रश्न जोड़ सकते हैं और उचित प्रतिक्रिया श्रेणियों के साथ गतिविधि को कर सकते हैं
- जनगणना पूरी करने के बाद, विद्यार्थी समुदाय के सामने एक मुद्दे की पहचान करने का प्रयास कर सकते हैं। उदाहरण के लिए, क्या परिणाम से पता चलता है कि स्कूल के बहुत से बच्चे हैं? क्या आप पाते हैं कि कई वयस्कों के पास नौकरी नहीं है? विद्यार्थी इन मुद्दों को सुलझाने में मदद के लिए एक पोस्टर डिज़ाइन कर सकते हैं

EAA अपनी परियोजनाओं पर सुधार के लिए प्रतिपुष्टि का स्वागत करता है, कृपया इस लिंक का उपयोग करे: https://forms.gle/LGAP9k17fMyJrKJN7

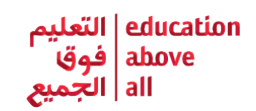

## सरलीकरण करने के लिए तरीके

- विद्यार्थियों के लिए प्रश्नों या श्रेणियों की संख्या कम करें
- विद्यार्थी अपने स्वयं के घरों के कम लोगों को लेकर सर्वेक्षण कर सकते हैं
- विद्यार्थी विश्लेषण की मात्रा कम कर सकते हैं और उन सवालों के जवाब जो वे अंत में देते हैं